# **como apostar nas loterias online**

- 1. como apostar nas loterias online
- 2. como apostar nas loterias online :bet365 flamengo x athletico
- 3. como apostar nas loterias online :betpix365.com entrar

### **como apostar nas loterias online**

#### Resumo:

**como apostar nas loterias online : Seu destino de apostas está em mka.arq.br! Inscreva-se agora para desbloquear recompensas incríveis e entretenimento sem fim!**  contente:

#### Introdução

A Betfair é uma das maiores casas de apostas esportivas do mundo, oferecendo uma ampla variedade de eventos esportivos para apostas. A casa de apostas oferece aos seus usuários a oportunidade de participar de apostas grátis, que são uma ótima maneira de aumentar as chances de ganhar e se divertir no processo. Neste artigo, você vai descobrir tudo o que precisa saber sobre as apostas grátis da Betfair e como aproveitá-las ao máximo.

O que são apostas grátis Betfair?

As apostas grátis, também conhecidas como "free bets", são ofertas especiais oferecidas pela Betfair aos seus usuários. Essas ofertas permitem que os usuários façam apostas sem arriscar seu próprio dinheiro. Se a aposta grátis for vencedora, o usuário ganha o prêmio correspondente. Se a aposta grátis for perdida, o usuário não perde nenhum dinheiro de seu próprio bolso. Como obter apostas grátis Betfair

### **como apostar nas loterias online**

É comum nós navegarmos em como apostar nas loterias online nossos celulares e vizualizarmos uma miríade de ícones apresentados em como apostar nas loterias online nossas telas inicias. Muitas vezes, podemos nos perguntar: "Qual aplicativo esse é?". Nesse sentido, é fundamental conhecer algumas dicas para nos ajudar a identificar aplicativos apenas pelo seu ícone no dispositivo móvel.

- 1. Procure por elementos distintivos no design: Mesmo que os ícones apareçam em como apostar nas loterias online tamanho reduzido em como apostar nas loterias online nossas telas, é possível observar detalhes na como apostar nas loterias online composição, forma, cores e símbolos que possam nos remeter a um aplicativo específico.
- 2. Verifique presença de nome ou marca no ícone: Muitas vezes, o nome ou a marca que estão associados ao aplicativo podem ser incorporados ao próprio ícone. Dessa forma, talvez seja possível identificar o que o ícone representa.
- 3. Leve em como apostar nas loterias online consideração o contexto e a como apostar nas loterias online colocação: É comum que os celulares group vários ícones juntos, seja nas telas iniciais, pastas ou pastas de aplicativos. Dessa forma, tendo em como apostar nas loterias online conta o contexto geral em como apostar nas loterias online que o ícone se insere poderá ser de grande auxílio no seu rápida identificação.
- 4. Compare o ícone com os conhecidos: Se já utilizar um determinado aplicativo há algum tempo, poderá facilmente se familiarizar com o seu ícone e distinguí-lo mais facilmente das vezes subsequentes. Entretanto, se surgir dúvida em como apostar nas loterias online relação a um novo ícone, compare-os para tentar descobrir semelhanças e, assim, chegar a

uma conclusão mais assertiva sobre a como apostar nas loterias online funcionalidade.

5. Utilize mecanismos de pesquisa de aplicativos ou fontes online: Se nada disso funcionar, experimente realizar uma pesquisa utilizando buscadores e/ou recurso internos de aplicativos ou links sugeridos para tentar resolver essa questão relacionada a identificação do aplicativo.

## **como apostar nas loterias online :bet365 flamengo x athletico**

Bet365: primeira aposta grtis. ...

Betano, site de apostas com bnus grtis. ...

Betmotion, casa de apostas com bnus triplo. ...

Parimatch: apostas grtis no primeiro depsito. ...

Galera Bet, Apostas Gratuitas de R\$ 50.

Você está procurando maneiras de ver seu histórico das apostas no BET? Não procure mais! Neste artigo, nós o guiaremos através do processo da como apostar nas loterias online história nas arriscadas naBet.

Passo 1: Faça login na como apostar nas loterias online conta BET.

Para acessar seu histórico de apostas no BET, você precisa fazer login na como apostar nas loterias online conta doBEAT.Para isso vá ao site da empresa e aclique em como apostar nas loterias online "Login" botão o canto superior direito das páginas!

Passo 2: Clique em como apostar nas loterias online Minha Conta.

Depois de ter feito login com sucesso em como apostar nas loterias online como apostar nas loterias online conta BET, clique no botão "Minha Conta" localizado na parte superior direita da página.

### **como apostar nas loterias online :betpix365.com entrar**

# **Elias Dakwar: un profundização na mente humana e na adição**

Elias Dakwar, professor e cientista nos EUA, é especialista no tratamento de adição, filósofo, amante de literatura e línguas, além de um ser humano como apostar nas loterias online busca de compreender os mistérios da vida. Seu livro, "A Imaginação Prisioneira", é rico como apostar nas loterias online palavras, mas às vezes é evasivo como apostar nas loterias online significado geral, parecendo ter sido escrito por várias pessoas diferentes, às vezes interrompendo uma a outra.

#### **Um olhar para a adição e a mente humana**

Dakwar escreve lucidamente sobre modelos cerebrais de adição, mas também mostra que eles não podem explicar completamente as experiências das pessoas. Ele explora os mitos e concepções equivocadas sobre a adição e mostra como a experiência do paciente é tão importante quanto as descobertas científicas mais recentes. Ele descreve como apostar nas loterias online detalhes o uso de clinicas de ketamina como apostar nas loterias online combinação com terapia e os desafios que enfrenta ao buscar permissão e financiamento para pesquisar um tratamento que sofre por ser rotulado como um perigoso "droga de rua".

#### **Um livro sobre drogas e adição, ou sobre a natureza da realidade e da**

#### **experiência?**

O livro de Dakwar é, à princípio, sobre drogas e adição, mas pode ser mais sobre a natureza da realidade e da experiência. Às vezes é desafiador, muitas vezes fascinante, e é uma tentativa de descrever o indescritível de uma maneira que é frequentemente mais como poesia do que ciência.

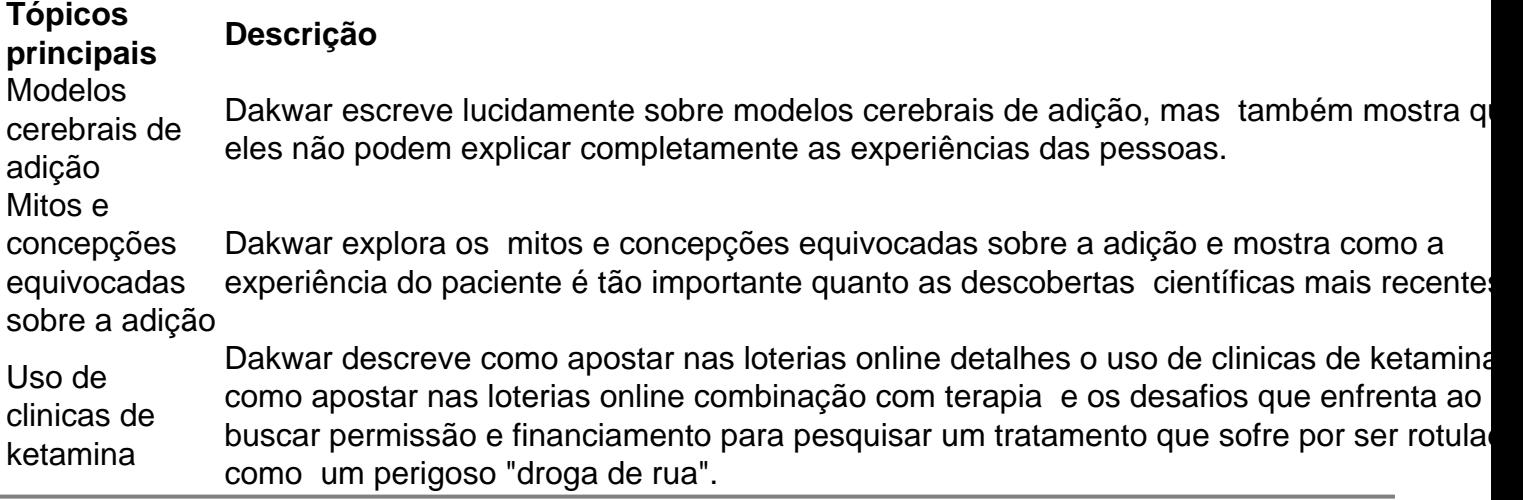

Author: mka.arq.br

Subject: como apostar nas loterias online

Keywords: como apostar nas loterias online

Update: 2024/7/24 9:29:40